### **Beispiel 31: Gruppe von 9 Einzelfundamenten**

#### **1 Aufgabenstellung**

Zur Überprüfung der Interaktion zwischen Fundamenten wird die ermittelten Setzungen nach der Methode der Finiten Elemente unter Gruppe von Einzelfundamenten aus *EWB* (2003), Beispiel 8.1, Seite 88 mit den Ergebnissen des Programms *ELPLA* verglichen.

Dieses Beispiel soll zeigen, wie sich bei einer Fundamentgruppe die Berücksichtigung der Drucküberschneidung auf das Ergebnis einer Setzungsberechnung auswirken. In [Bild 78](#page-0-0) ist der Grundriss der zu berechnenden Gruppe von 9 Einzelfundamenten dargestellt. Sie werden lotrecht mittig durch Stützen eines Rahmentragwerkes belastet. Die Stützen übertragen aus dem Überbau die oben eingetragenen Lasten von 800 [kN] bzw. 1200 [kN auf die Fundamente. Die Stützen haben bei allen Systemen die Abmessungen 50 x 50 [cm] für die Außenstützen 1, 2, 3 und 7, 8, 9 sowie 75 x 50 [cm] für die Innenstützen 4, 5, 6.

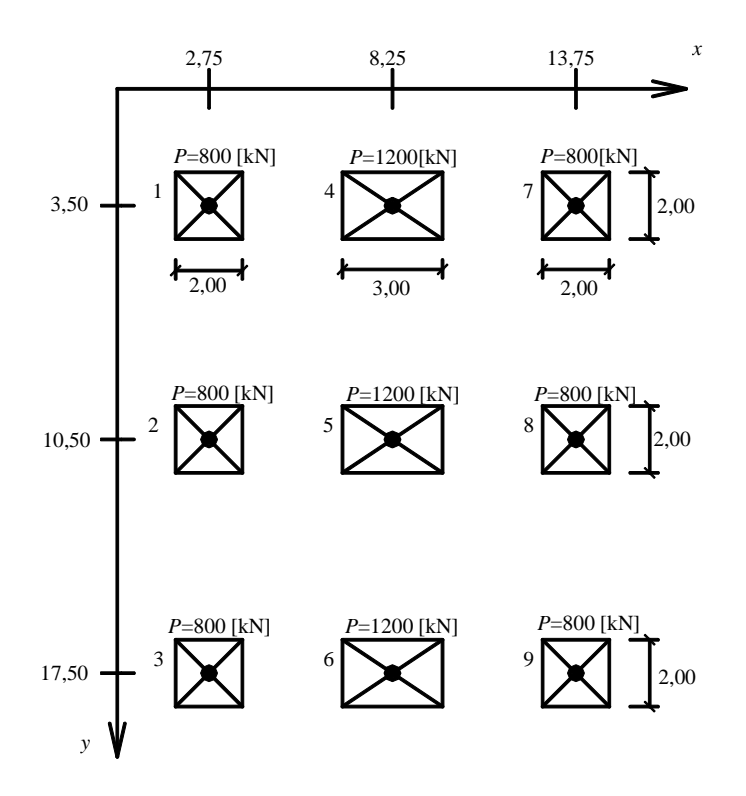

<span id="page-0-0"></span>Bild 78 Darstellung der Fundamentgruppe im Grundriss, Lasten [kN]

#### **2 Lasten**

Der Aufgabenstellung entsprechend werden die sechs quadratischen Fundamente 1, 2, 3, 7, 8 und 9 mit jeweils 800 [kN] und die drei rechteckigen Fundamente 4, 5 und 6 mit jeweils 1200 [kN] belastet, wie im [Bild 78](#page-0-0) dargestellt.

### **3 Bodenkennwerte**

Bei der Untersuchung des Systems werden zwei Bodenprofile unterschieden:

- 1. Fall:Halbraum mit homogener Schichtung: Schluff
- 2. Fall:Halbraum mit wechselnder Schichtung: Schluff, Kies

In diesem Beispiel werden zwei Grenzfälle der Einflussradien betrachtet:

- 1. 2,00 [m] (keinerlei Einfluss aus Nachbarfundamenten)
- 2. 17,50 [m] (Einfluss aus allen Fundamenten)

Der Baugrund unter den Fundamenten sind zwei Schichten vorhanden, wie in [Tabelle 45](#page-1-0) und [Bild 79](#page-2-0) dargestellt. Auf die Ermittlung der Grenztiefe wird verzichtet, da in der Tiefe von 10 m unterhalb der Schluff- bzw. Kiesschicht eine inkompressible Schicht ansteht. Das Grundwasser steht in  $t_w = 10$  [m] Tiefe unter Gelände, während die Gründungstiefe für alle Fundamente  $t_f =$ 1.5 [m] beträgt. Um diese Abhängigkeiten möglichst klar darstellen zu können, wird die Setzungsberechnung auf den Ansatz der Erstbelastung beschränkt.

| Fall Nr. | Schicht<br>Nr. | Benennung<br>des Bodens | Tiefe der<br>Schicht<br>unter Gelände<br>[m] | Steifemoduli für<br>Erstbelastung<br>$E_s$ [kN/m <sup>2</sup> ] | Wichte<br>$\gamma_s$<br>$[kN/m^3]$ |
|----------|----------------|-------------------------|----------------------------------------------|-----------------------------------------------------------------|------------------------------------|
| Fall 1   |                | Schluff                 | 4,7                                          | 8 0 0 0                                                         | 17                                 |
|          | $\overline{2}$ | Schluff                 | 10                                           | 8 0 0 0                                                         | 17                                 |
| Fall 2   |                | Schluff                 | 4,7                                          | 8 0 0 0                                                         | 17                                 |
|          | $\overline{2}$ | Kies                    | 10                                           | 120 000                                                         | 19                                 |

<span id="page-1-0"></span>Tabelle 45 Bodenkennwerte und Tiefe der Schichten für der Baugrund für Fälle 1 und 2

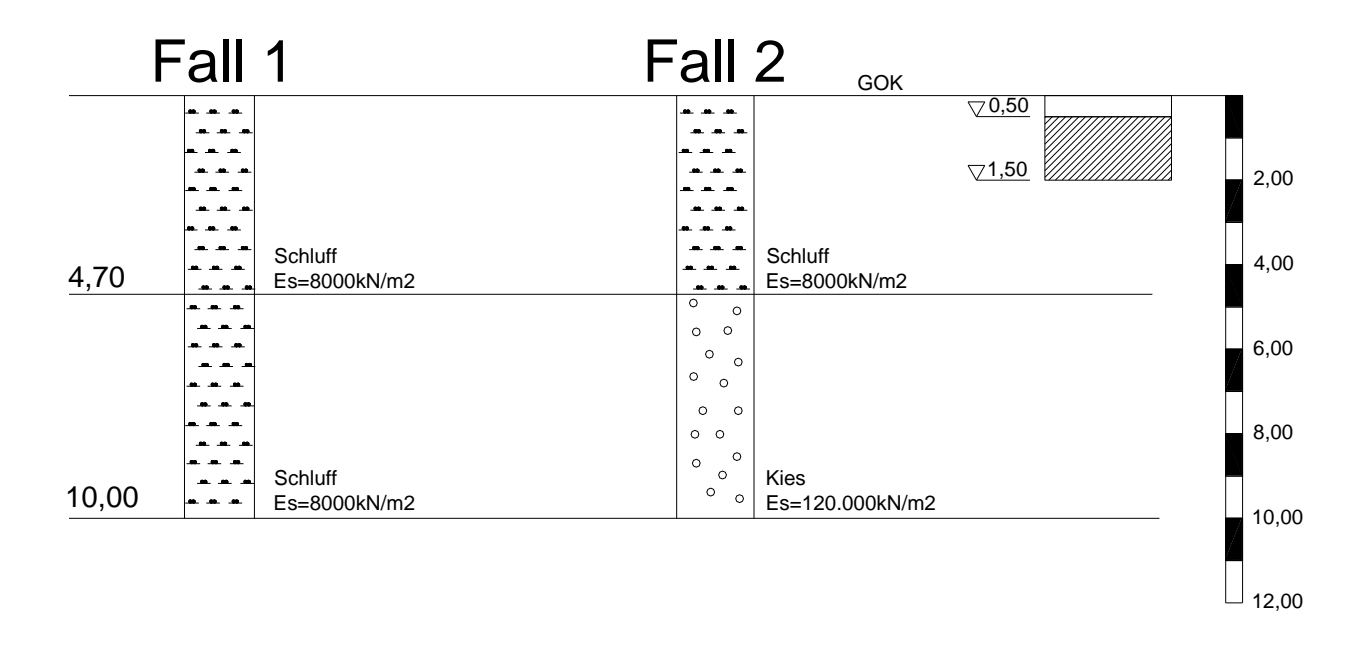

<span id="page-2-0"></span>Bild 79 Schichtenprofile der Fälle 1 und 2

### **4 Plattendicke und Materialkennwerte des Betons**

Die neun Einzelfundamente werden als geometrisch ebene finite Elemente abgebildet. Als Elementdicke wird die Mächtigkeit der Fundamente (*d* =1 [m]) übernommen. Als Material wird Beton der Güte B 35 und Betonstahl BST 500 definiert. Das Verhalten des Materials wird als homogen und isotrop ohne nichtlineare Eigenschaften angenommen. Für Plattenmaterial gilt:

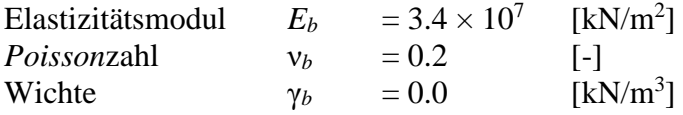

Das Eigengewicht des Betons wird in diesem Beispiel vernachlässigt.

### **5 Berechnung mit** *ELPLA*

### **5.1 Auswahl des Berechnungsverfahrens**

In diesem Beispiel wurde das Steifemodulverfahren für die elastische Platte (Verfahren 7) gewählt, um die Gruppe von 9 Einzelfundamenten zu berechnen. Die Berechnung der Gruppe von 9 Einzelfundamenten kann bei Verwendung einer Netze für die gesamte Gruppe von 9 Einzelfundamenten durchgeführt werden. Die Gruppe von 9 Einzelfundamenten werd dazu in 225 quadratische Elemente mit einer Seitenlänge von 0.5 [m] unterteilt [\(Bild 80\)](#page-3-0).

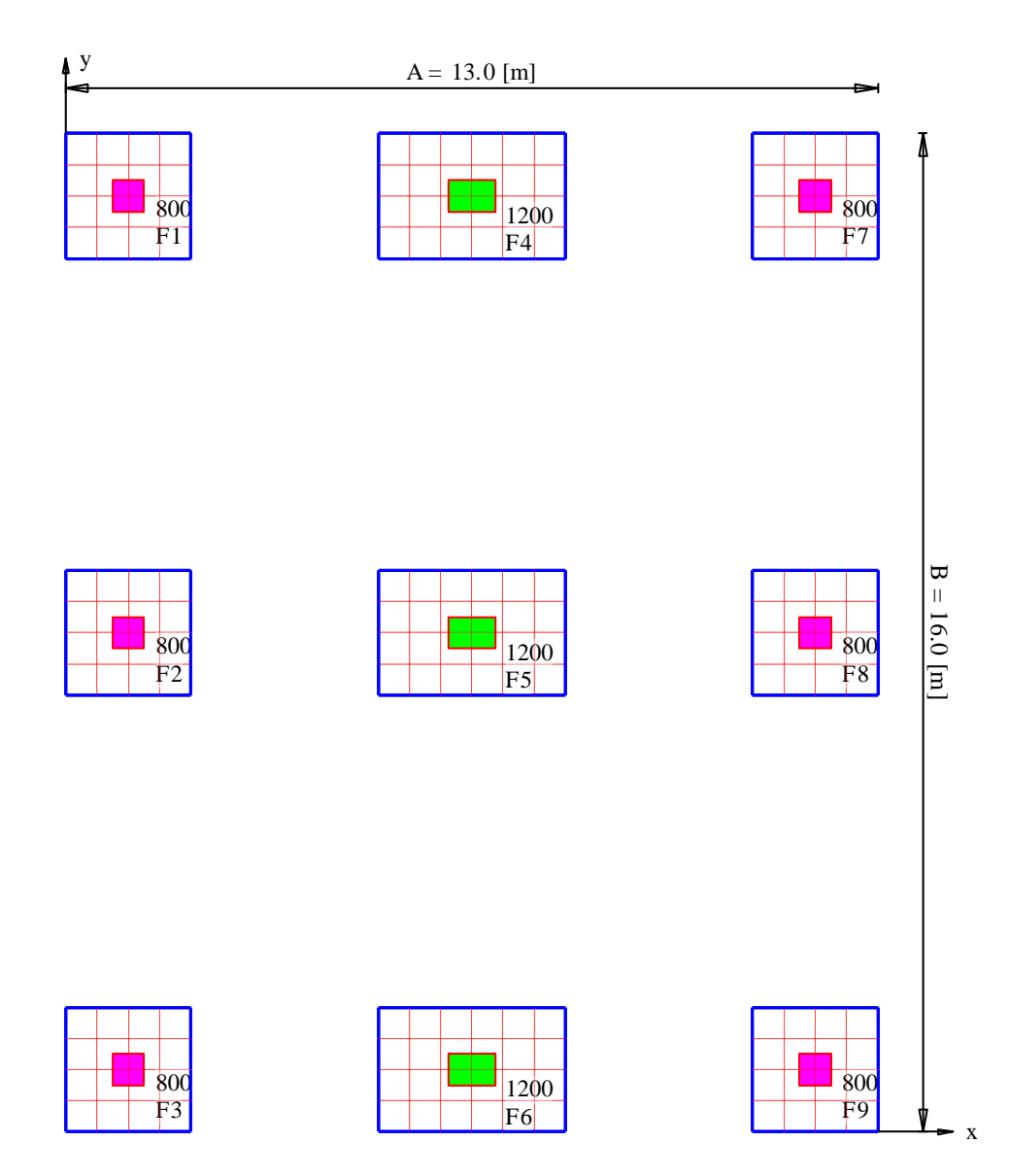

<span id="page-3-0"></span>Bild 80 FE-Netz für die gesamte Gruppe von 9 Einzelfundamenten mit Lasten [kN]

# **5.2 Grenzabstand zwischen den Knoten zur Berechnung der Flexibilitätskoeffizienten**

Bei großen Systemen kann hiermit die Rechenzeit drastisch reduziert werden. Im Folgenden werden als Grenzfälle zwei unterschiedliche Einflussradien betrachtet, um die Wirkung zu verdeutlichen. In einer Variante wird er mit 2,00 [m] sehr gering gewählt, um jeglichen Einfluss von Nachbarfundamenten auszuschließen. In einer Zweiten wird der Einflussradius auf 17,5 [m] erhöht, um für jedes Fundament den Einfluss der restlichen acht Fundamente zu berücksichtigen. Zu beachten ist, dass sich ein zu geringer Einflussradius nachteilig auf die Qualität der Ergebnisse auswirkt.

# **5.3 Bestimmung der Verformungen an der Oberfläche**

Um die Verformungen an der Oberfläche zu bestimmen, werden die Gruppe von 9 Einzelfundamenten und die Oberfläche in zwei unabhängige Elementnetze unterteilt, wie im [Bild 81](#page-4-0) gezeigt. Zwei unabhängige Namen werden gewählt, um die Daten der Gruppe von 9

Einzelfundamenten und die Oberfläche zu definieren. Die Baugrunddaten sind ähnlich für die zwei Projekte. Die Ursprungskoordinaten der Gruppe von 9 Einzelfundamenten sind (*xo*, *yo*) = (2.0, 3.0), hingegen für die Oberfläche (0.0, 0.0).

Die Berechnung der Gruppe von 9 Einzelfundamenten wird zuerst durchgeführt, um die Sohldrücke darunter zu erhalten. Aufgrund dieser Sohldrücke treten Setzungen nicht nur unter der Gruppe von 9 Einzelfundamenten auf, sondern auch an der Außenseite unter der Oberfläche. Dann sind die Setzungen der Außenbereiche bestimmt.

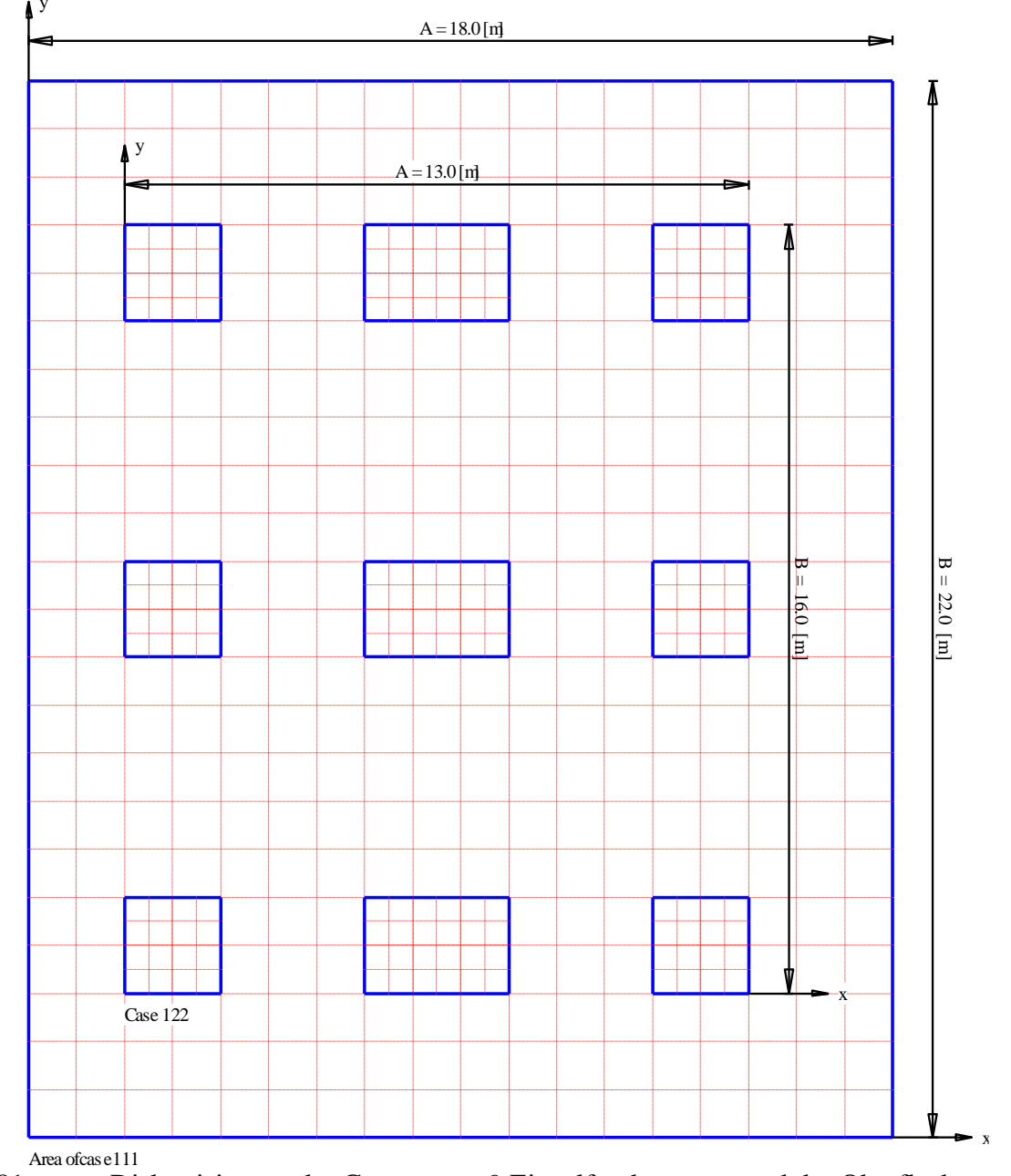

<span id="page-4-0"></span>Bild 81 Diskretisierung der Gruppe von 9 Einzelfundamenten und der Oberfläche

### **5.4 Systemvarianten**

Die Gruppe von 9 Einzelfundamenten ohne Überbau werden mit den beiden Bodenprofilen und den Einflussradien kombiniert, so dass sich vier Systemvarianten ergeben.

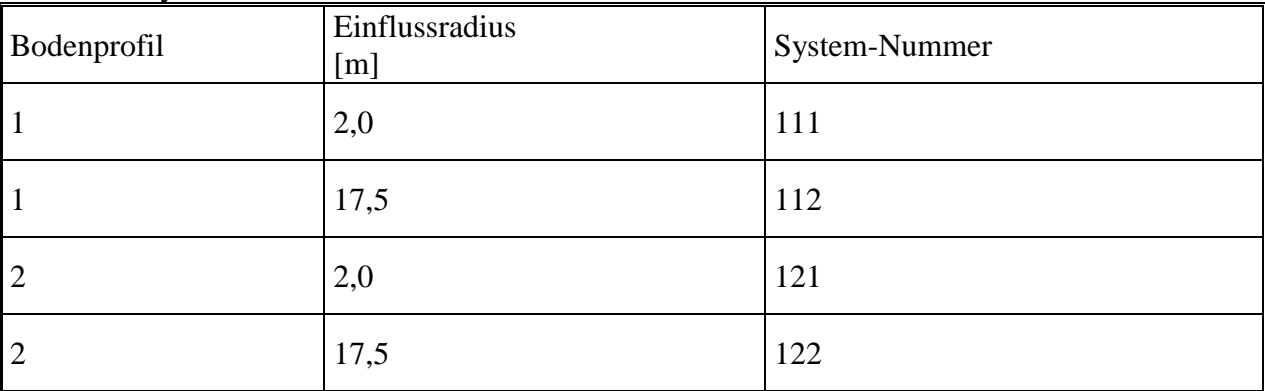

Übersicht Systemvarianten

#### **6 Vergleich der Ergebnisse**

Nachfolgend werden die Ergebnisse zur Berechnung der Interaktion zwischen zwei Brückenpfeilern mit den zwei verschiedenen Berechnungsannahmen durch Handberechnung aus *EWB* (2003) und *ELPLA* in Tabellenform wiedergegeben. Die [Tabelle 46](#page-5-0) und von [Bild 82](#page-6-0) bis [Bild 89](#page-13-0) zeigen, dass die Setzung praktisch keine Unterschiede haben.

<span id="page-5-0"></span>Tabelle 46 Maximale vertikale Setzungen der Einzelfundamente [mm] aus *EWB* (2003) und *ELPLA*

|                | Variante   |              |            |              |            |              |            |              |  |
|----------------|------------|--------------|------------|--------------|------------|--------------|------------|--------------|--|
| Fundament      | 111        |              | 112        |              | 121        |              | 122        |              |  |
|                | <b>EWB</b> | <b>ELPLA</b> | <b>EWB</b> | <b>ELPLA</b> | <b>EWB</b> | <b>ELPLA</b> | <b>EWB</b> | <b>ELPLA</b> |  |
| 1              | 34,20      | 33,40        | 42,39      | 44,16        | 31,39      | 30,98        | 34,54      | 38,30        |  |
| $\overline{2}$ | 34,16      | 33,93        | 44,31      | 46,27        | 31,36      | 31,54        | 34,85      | 39,10        |  |
| $\overline{4}$ | 38,29      | 38,50        | 51,17      | 52,69        | 34,98      | 35,28        | 40,44      | 44,80        |  |
| 5              | 38,26      | 38,41        | 53,77      | 55,01        | 34,95      | 35,42        | 40,86      | 46,34        |  |

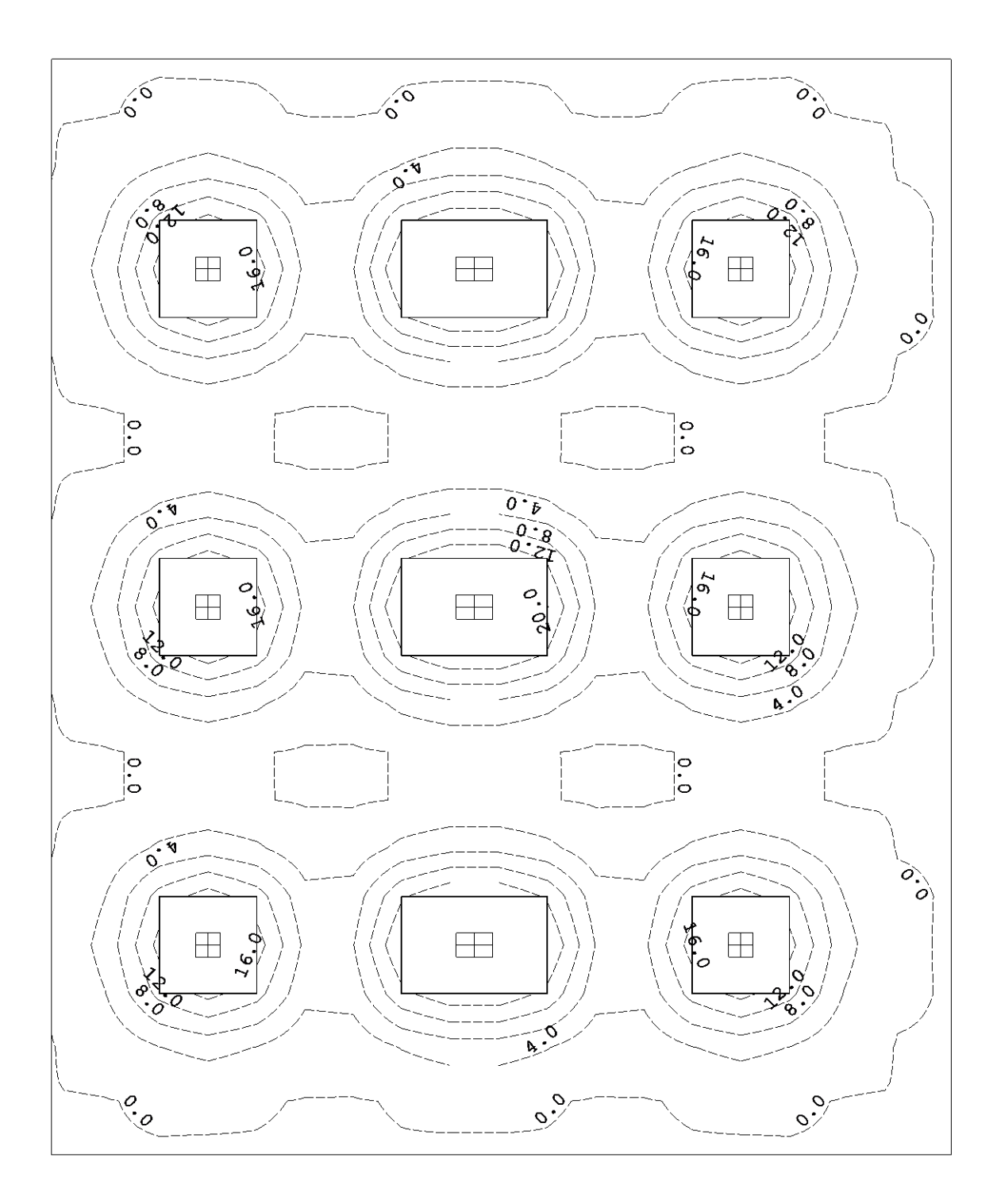

<span id="page-6-0"></span>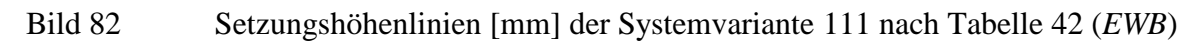

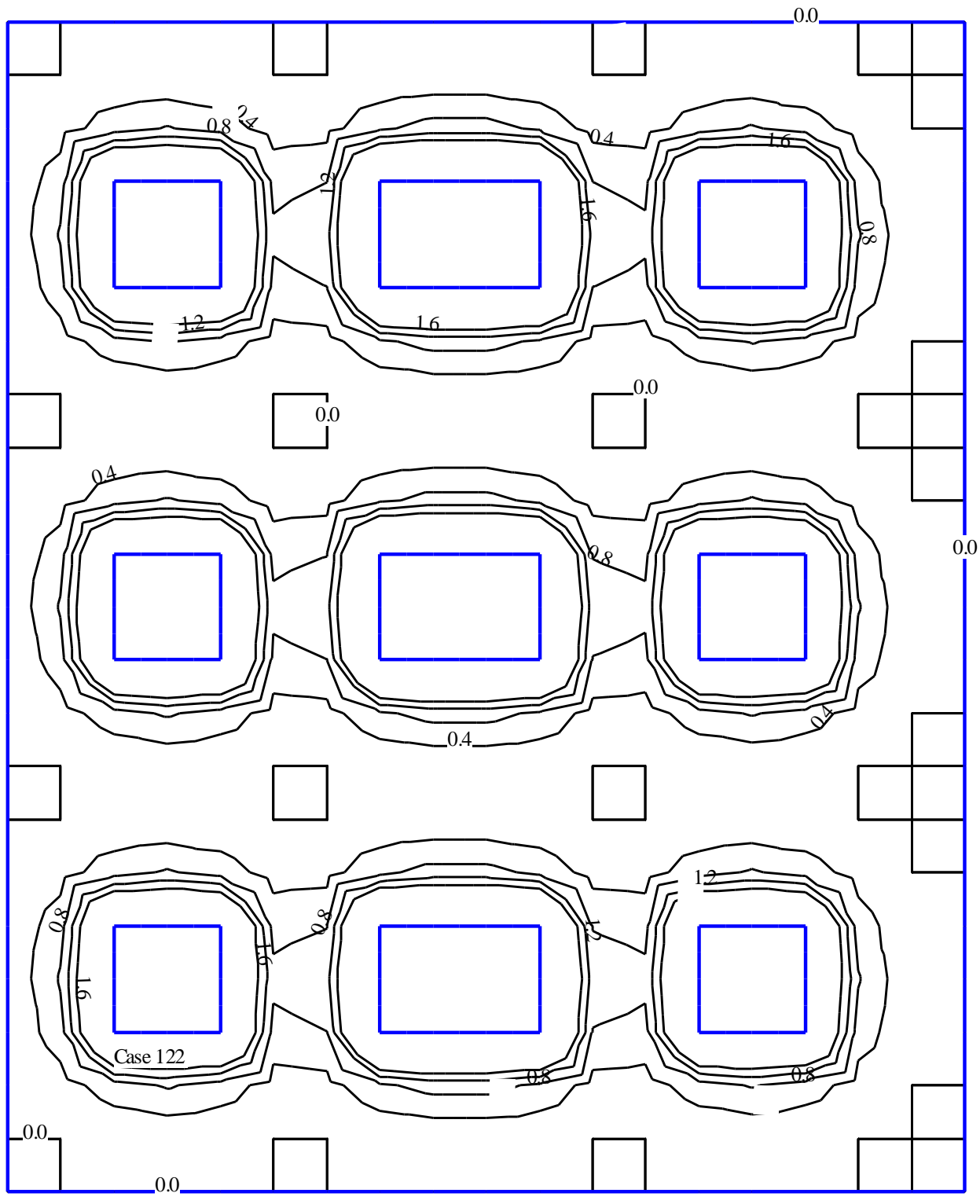

Area of case 111

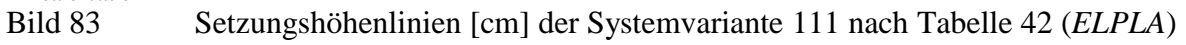

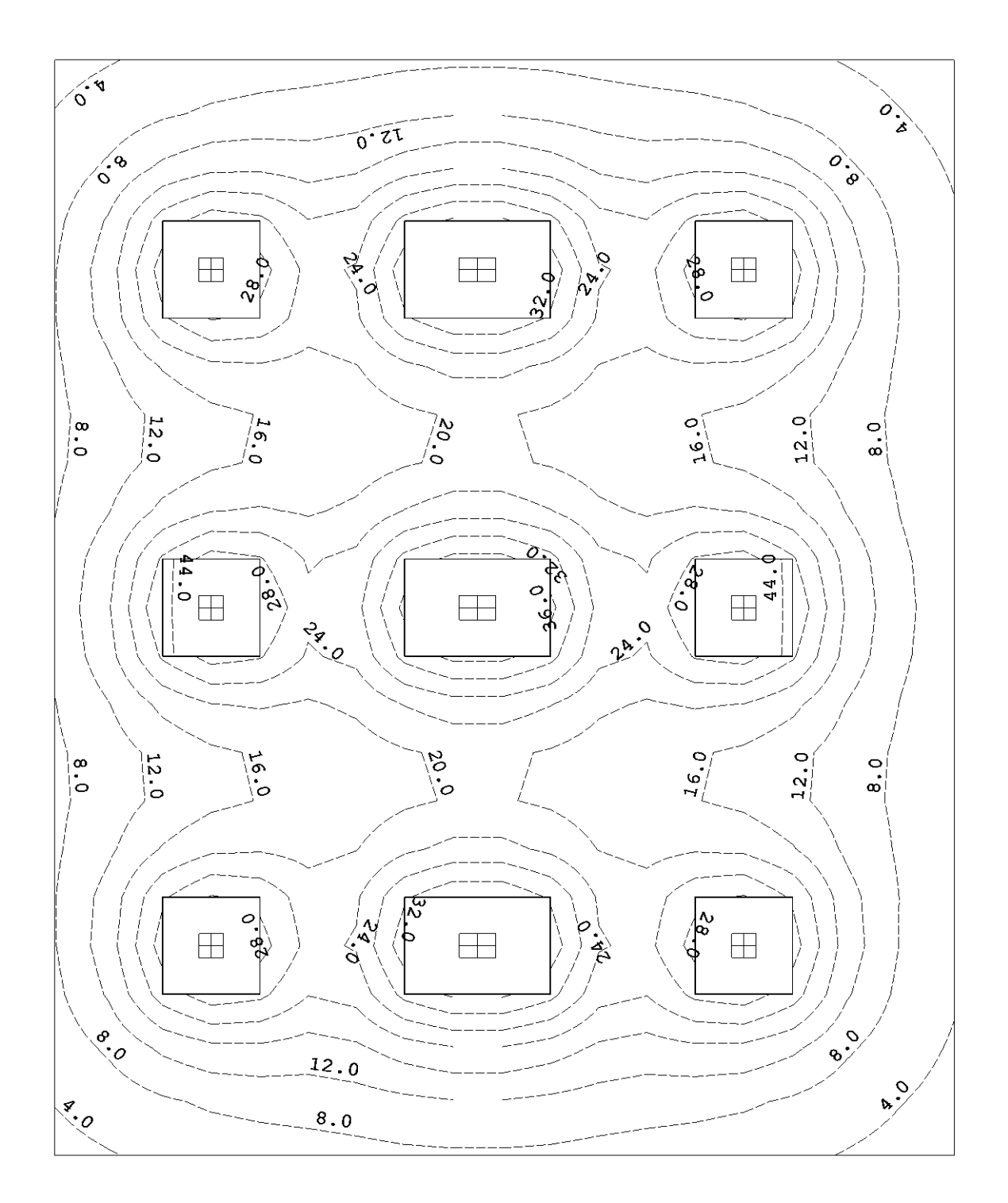

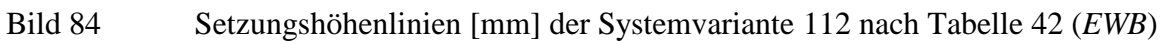

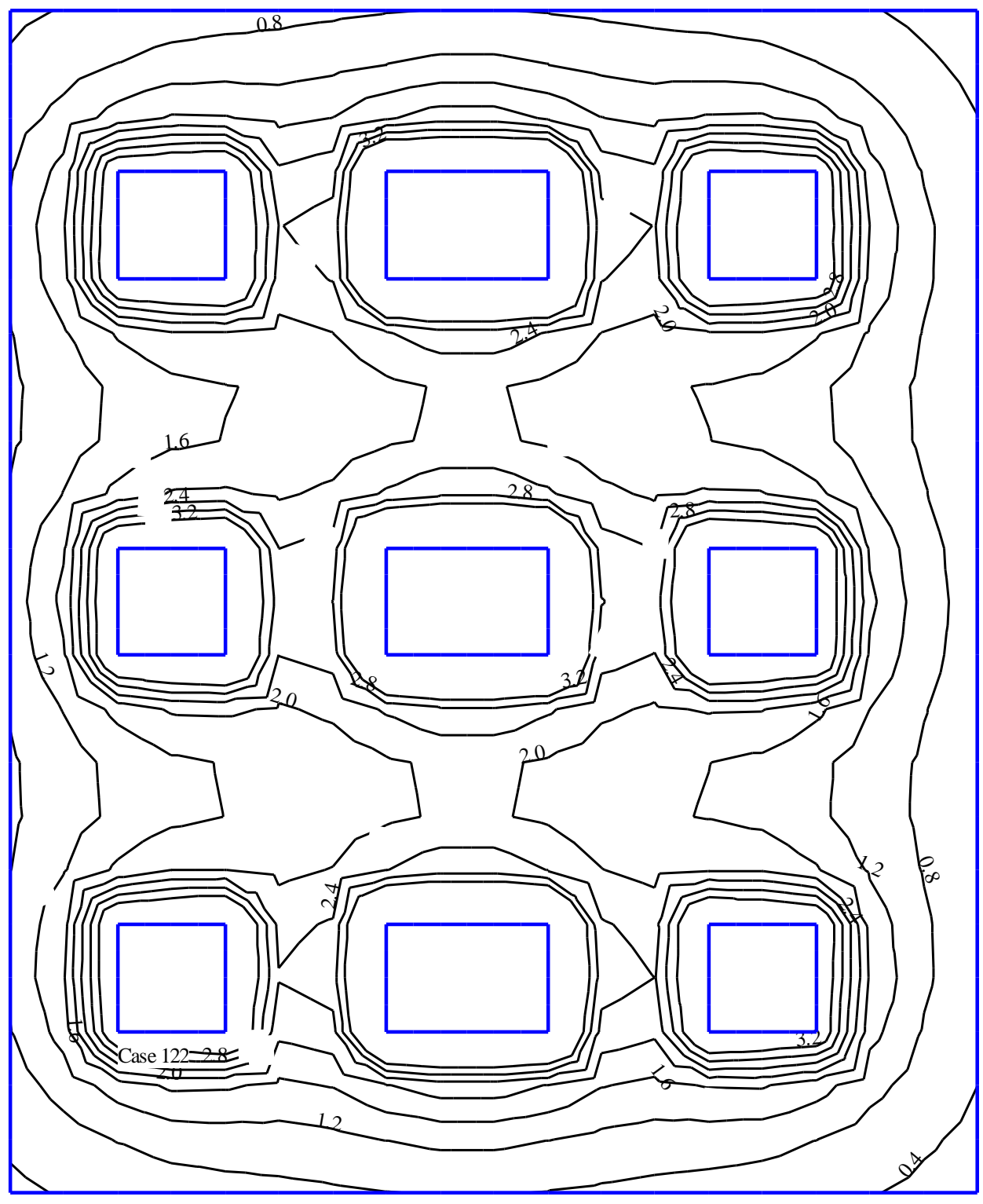

Area of case 112

Bild 85 Setzungshöhenlinien [cm] der Systemvariante 112 nach Tabelle 42 (*ELPLA*)

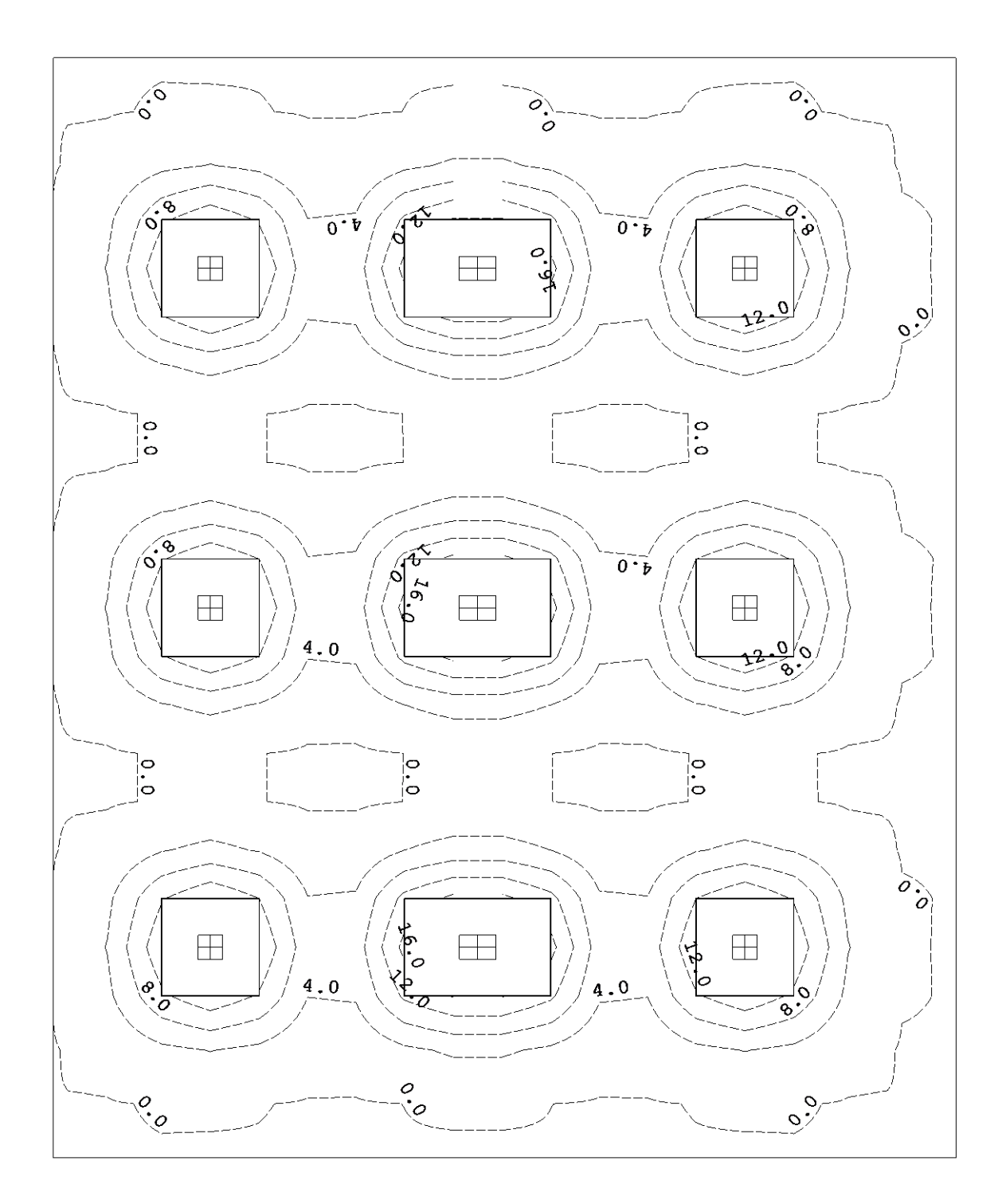

Bild 86 Setzungshöhenlinien [mm] der Systemvariante 121 nach Tabelle 42 (*EWB*)

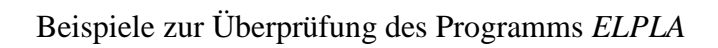

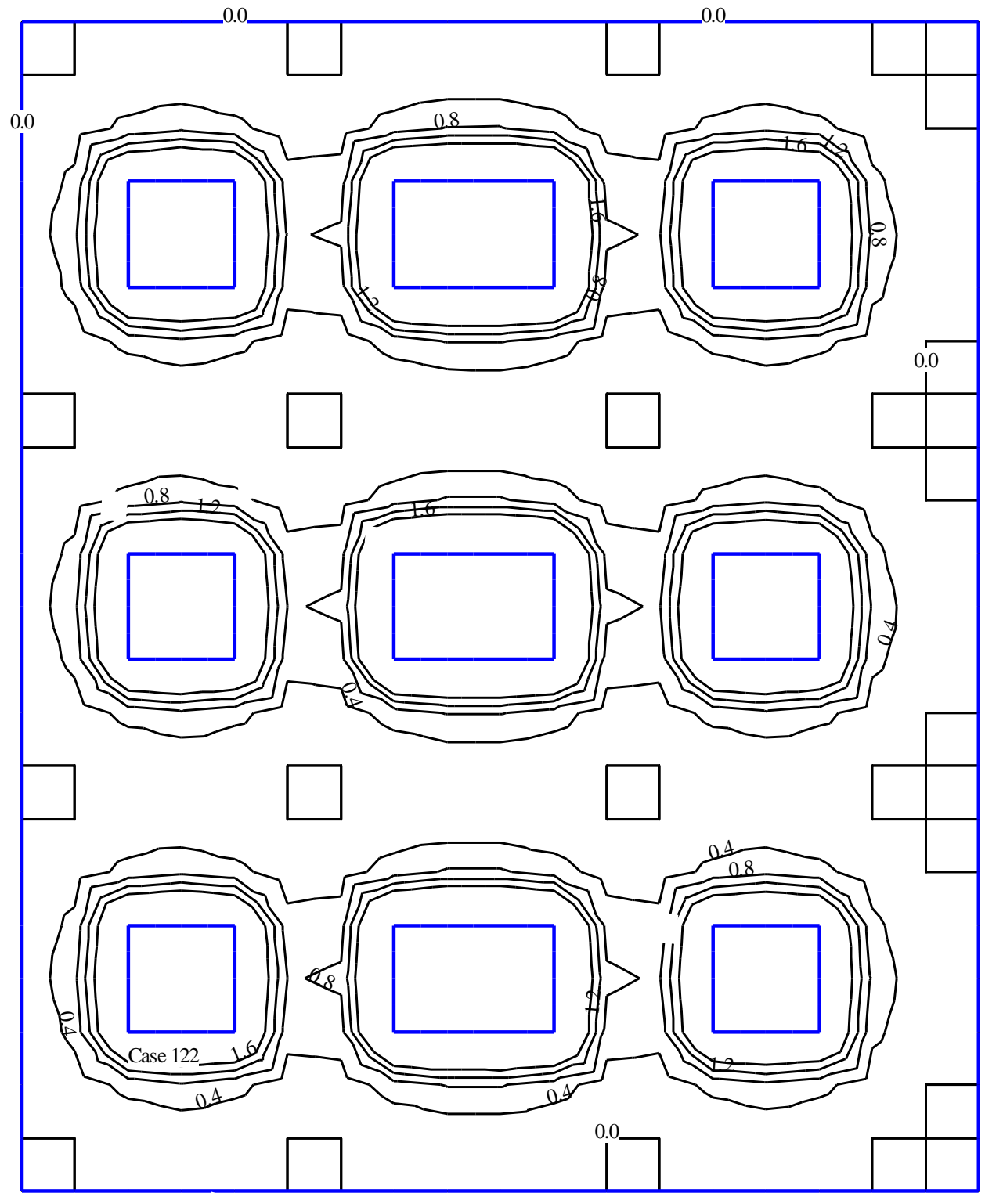

Area of case 121

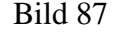

Bild 87 Setzungshöhenlinien [cm] der Systemvariante 121 nach Tabelle 42 (*ELPLA*)

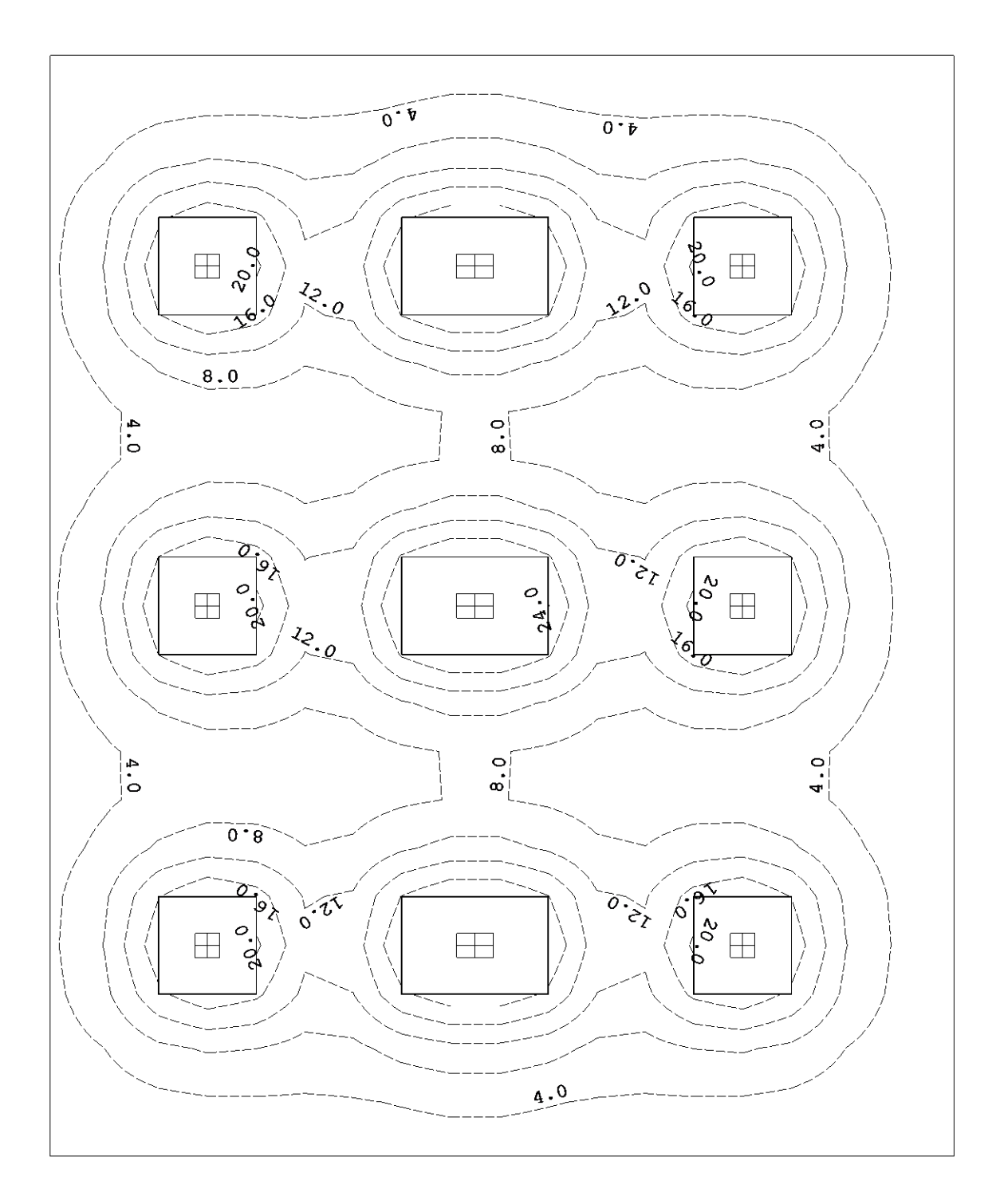

Bild 88 Setzungshöhenlinien [mm] der Systemvariante 122 nach Tabelle 42 (*EWB*)

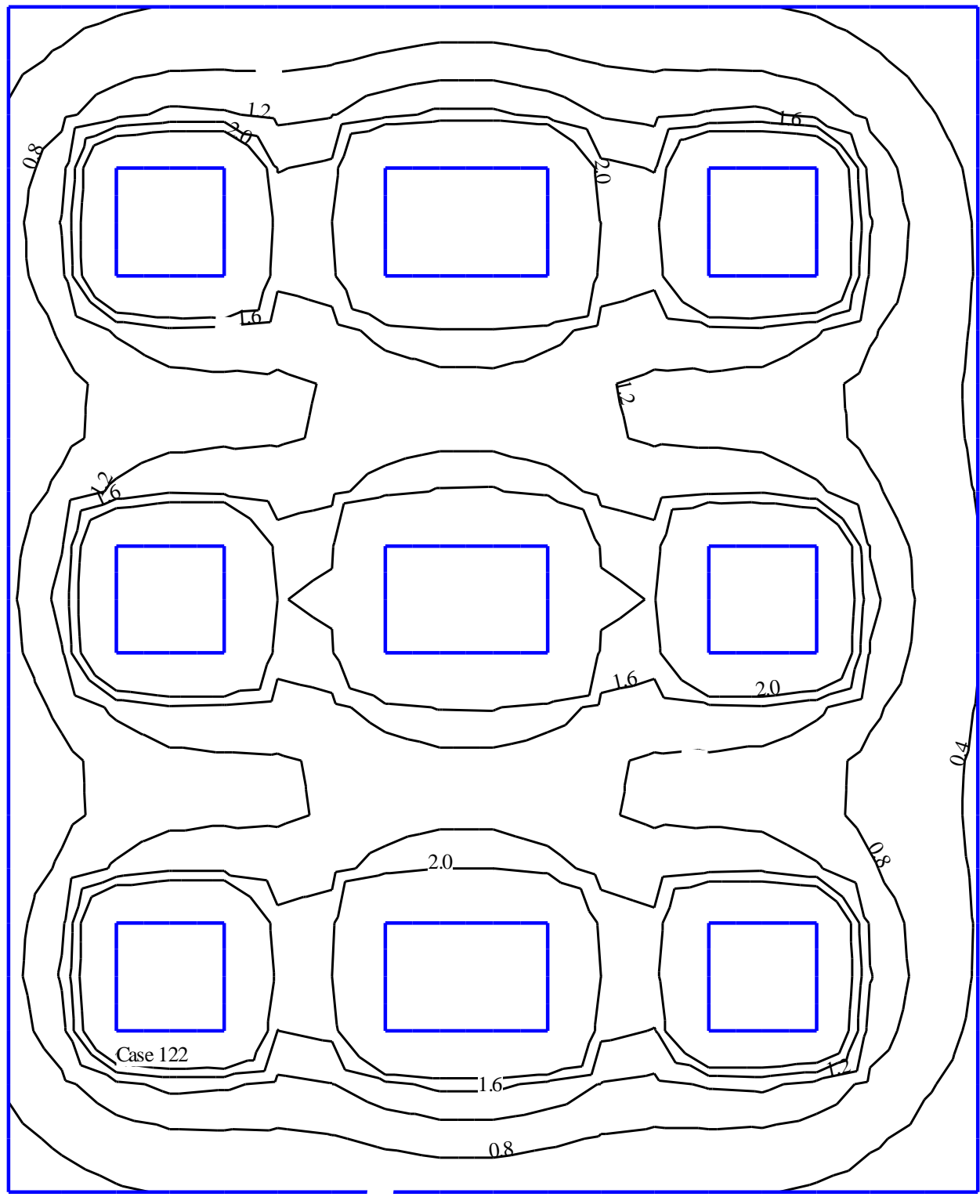

Area of case 122

<span id="page-13-0"></span>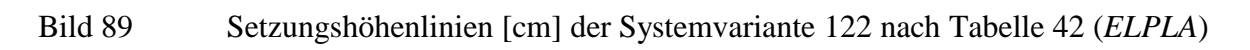

# **7 Diskussion der Ergebnisse**

### **7.1 Systemvariante 111 nach Tabelle 8.1.2**

Ohne Berücksichtigung der Drucküberschneidung und bei einem Überbau ohne Steifigkeit weisen die Randfundamente 1, 2, 3 und 7, 8, 9 gleiche Setzungen s =  $\sim$  34 mm, die Mittelfundamente 4, 5, 6 gleiche Setzungen  $s = \sim 38$  mm auf. Die Setzungsunterschiede sind allein bedingt durch unterschiedliche Fundamentgrößen, da die mittleren Bodenspannungen gleich sind.

### **7.2 Systemvariante 112 nach Tabelle 8.1.2**

Bei Berücksichtigung der Drucküberschneidung und sonst gleichem Überbau ohne Steifigkeit wie in Variante 111 sind die Setzungen der Fundamente auf allen Seiten der Hauptspiegelachsen gleich. Die Eckfundamente 1, 3, 7, 9 haben Setzungen s =  $\sim$  42 mm, die quadratischen Randfundamente 2, 8 Setzungen von  $s = -44$  mm, die rechteckigen Randfundamente 4, 6 Setzungen von  $s = \sim 51$  mm und das Mittelfundament 5 Setzungen von 53 mm. Die Vergrößerung der Bodenspannungen durch den Ansatz der Drucküberschneidung führt zu den größeren Setzungen entsprechend der Zahl und des Abstandes der einwirkenden Nachbarfundamente.

### **7.3 Systemvariante 121 nach Tabelle 8.1.2**

Diese der Variante 111 entsprechende Variante weist prinzipiell das gleiche Setzungsverhalten auf, nur liegen die Setzungen wegen der unteren steiferen Schicht um 3 bis 4 mm niedriger.

### **7.4 Systemvariante 122 nach Tabelle 8.1.2**

Diese der Variante 112 entsprechende Variante weist prinzipiell das gleiche Setzungsverhalten auf, nur liegen die Setzungen wegen des größeren Einflusses der unteren steiferen Schicht auf die Wirkung der Drucküberschneidung um 8 bis 13 mm niedriger, der Einfluss der geringeren Wirkung der Drucküberschneidung bei größerem Abstand ist deutlich zu erkennen.